**Kickoff** 

## JFAラーニング(eラーニング講習会)とは・・・

集合形式での学習が時間の都合等で難しい方でも同等の内容が学べるよう、インターネットで動画や文字を 用いた教材を配信するものです。受講者は、自分のペースでPCに向かい学習できます。 実際に会場に集合する従来の実地講習会とは受講方法が異なりますが、その他の「講習会の設定」 「講習会への申込み」「合否確定」などは従来の実地形式の講習会と同じようにKickOffでおこないます。

配信される教材(以下「コンテンツ」と呼びます)はJFAが用意します。各都道府県協会で独自のものを 使用することはできません。JFAラーニングを設定する際、コンテンツを選択する必要があります。

※PCサイトにのみ対応しています。モバイルサイトでの申込、受講はできません (申込時に、きちんと見られるのか、どうかチェックする必要があるため申込も不可となります)

## 処理の概要

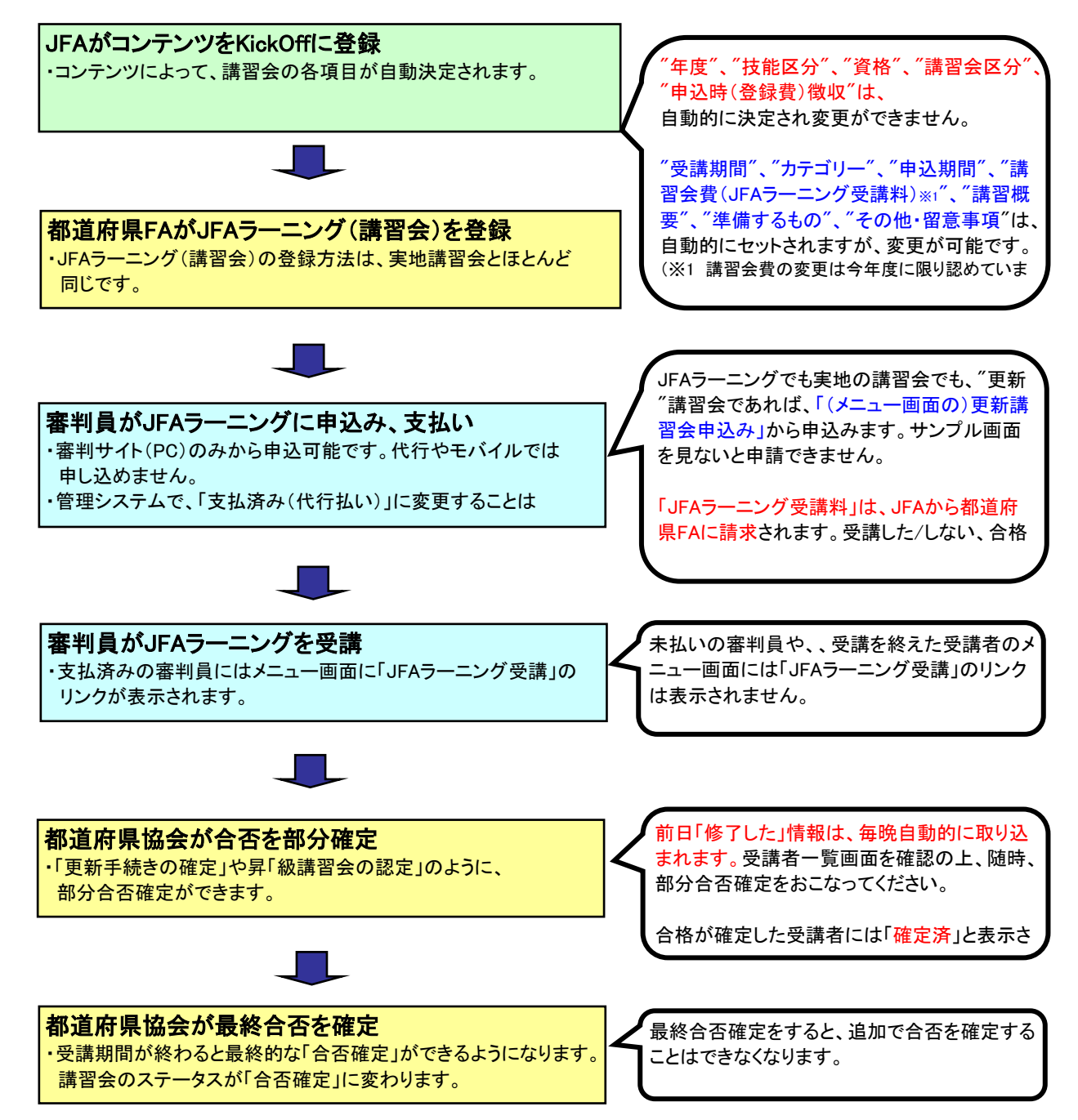